## **Exterior CD 3 Layer PSD Templates**

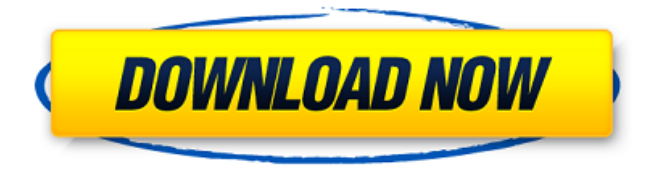

#### **Exterior Photoshop Psd Files Free Download Crack Torrent**

The knowledge you gain from reading and using this book will enable you to create different types of images, such as the still and action images in this book. You can use these photographs for teaching purposes and in your books, as well. If you want to go even further, you can use the photographs in this book as samples for your own images. One of the best ways to learn about Photoshop is to use it. If you're prepared to invest the time necessary, you can help yourself a great deal by playing around in the program. The next three sections give you some helpful tips to get you started. But first, here are some basics: A raster image is a bitmap image that uses dots and lines to

reproduce an image. A bitmap is a specific form of raster image. A bitmap has only two colors per pixel: black and white. In other words, it's a two-color image. Photoshop's ability to add transparency effects to a raster image is its most useful feature for creating action or motion graphics. Macro (a program for creating a macro, which is a preprogrammed program that performs a specific task, such as drawing lines or placing specific items in a series) is a term from the early days of Photoshop that refers to a user-defined set of steps. It's similar to a series of shortcuts in video editing software. \_Layered files\_ refer to files that have been saved in the Photoshop format. When you open a layered file, the image appears in layers, like a stack of photographs. You can then add, move, and manipulate the layers of the image using Photoshop. \_Palettes\_ are toolbars that enable the user to make quick and easy selections of certain types of colors or areas in the image. Most default palettes are fairly limited, but you can make your own palettes from scratch using the palettes you see and hear about in the next few chapters. \_Photoshop Elements\_ is a free version of Photoshop that is available on a CD with a typical home computer. It has the same tools as Photoshop with fewer editing functions and a simpler interface. However, its importance in the industry far exceeds its size. \_Pixelmator\_ is a free program by Apple that lets you manipulate and customize digital images. Pixelmator has many features in common with Photoshop, including many of the actions and selections (which are explained in

#### **Exterior Photoshop Psd Files Free Download Activation Free Download For Windows**

What is Photoshop? Photoshop is a full-featured photo editing software designed by Adobe Systems. It was originally released in 1987. It allows users to remove elements (e.g. red eye, blur, or add filters to photos). It also allows users to edit color, remove text, place objects, or resize text. Users can also add captions and modify the appearance of logos or designs. What is Adobe Photoshop Elements? Photoshop Elements is the last version of Photoshop designed by Adobe. It is a general purpose graphics and photo editing software designed for editing images, designing logos, or any other type of graphics work. It was released in 2004. It is designed to be used by hobbyists or graphic designers and photographers to create images for web, magazines, flyers, business and more. It is designed to be simple and easy to use. How to Use Photoshop Elements If you are new to Photoshop Elements, you can use the software to modify photos and create logos and art. If you have basic computer skills, you can use Photoshop Elements to remove unwanted elements and modify photos. You can also use Photoshop Elements to create and modify home graphics, logos, advertising, or any other type of artwork. You can also share photos and logos through social media platforms. Before you Use Photoshop Elements You should have access to Photoshop if you plan to edit images. You will use your mouse and keyboard to change the software and use the software to create images. If you use Microsoft

Windows, you will need to download a version of Photoshop and install it on your computer. This will allow you to use Photoshop Elements. Before editing a photo with Photoshop Elements, you should open a RAW photo file in Photoshop Elements. You can read more about RAW format in this article. How to Use Photoshop Elements You should have a basic understanding of Photoshop to use Photoshop Elements. If you are new to graphic design, you should use Photoshop Elements to learn the software. Photoshop Elements allows users to work with images in the following ways: Windows and Mac Users Photoshop Elements is designed for users who have access to both Windows and Mac computers. Photoshop Elements uses a Windows file system. If you use a Mac, you will need to download Adobe Photoshop Elements if you don't have a version already installed on your computer. Easy to Use Photoshop Elements is an 05a79cecff

### **Exterior Photoshop Psd Files Free Download Product Key Full [Mac/Win]**

Hilarious Video: Man Sings Rapper's Words About Being Black & In Love "Trap night in the club, I'm the hottest rapper in the door," raps Bryan "Gotti" Williams, the executive producer of the video. "I like to party with my hot sauce, if you holla at me I'll make you feel like a melody." "I don't think I've ever been the hottest rapper at a club before," Bryan Williams continues in the video, tongue firmly planted in his cheek. Singing "Trap Night in the Club" by R&B superstar Jeremih, Williams is joined by four women, each sporting a different style — red braids, eyeliner, face paint and tattoos. Lyrics to "Trap Night in the Club" include "This song is just a little bit of what I'm into." And, "I like to party with my hot sauce, if you holla at me I'll make you feel like a melody." Jeremih's hit is a remix of another song, "I'm Yours" — a collaboration with rapper Tyga on a hip-hop-flavored "kissing song." R&B singer-songwriter Jeremih was already a favorite in the background vocals department of R&B. As singer, songwriter and producer, he's produced for artists such as Wale, Ciara and Soulja Boy. Jeremih also produces the single "Whip My Hair" by country music superstar Taylor Swift. The duet, "Blank Space," made it to No. 1 on Billboard's Hot 100 chart. In case you're wondering, the original "Trap Night in the Club" video was filmed at the same club, Cloud 9, that appears in the new video, at what Williams calls "another

# party." In the video, Williams runs around — bumping and grinding — while wearing a dark hoodie, to demonstrate his "hood cred." The women in the video follow suit. He points out a man who "looks like he's never been to a party at Cloud

### **What's New In Exterior Photoshop Psd Files Free Download?**

CNN's 'full-blown lie' about Paul Manafort There's video to see of the interview with Anderson Cooper, on the eve of the trial of Paul Manafort. There are excerpts in print media, even the Times has the same (but not yet the same as the video, which will appear this afternoon or evening in the media). Just take a look at this: CNN's Anderson Cooper on Tuesday refused to call the FBI's wiretap warrant on the personal and business cellphones of Paul Manafort's accuser a "wiretap." "It's just a wireless tap on a cellphone. The metadata is what the government said about the information they can get," Cooper told former Manafort deputy Rick Gates as he sat in a jail cell awaiting trial in the Special Counsel Robert Mueller's Russia probe. Cynics would say that it isn't technically a 'wiretap' because the tapping wasn't done on an actual telephone line, and therefore it's not really on a 'phone line'. In fact, the FBI literally dug trenches to hide the wire below a road in Washington, with a T-shaped metal tip attached to the phone lines and an additional T on the other end, which they connected to a listening device.

Cooper's statement is a full blown lie — the product of an agenda-driven media propagandizing. It's not technically a lie. It's a half truth in service of lying. It is a lie. But it's not technically a lie. Cooper isn't a trained journalist. Therefore, there's no way the average joe in America who watches CNN and the like would ever notice. But the media loves to do this, and they will. Media always spin and distort things. But that half truth thing? Don't mess with that. Cooper told an outright lie to the effect that it was not technically a wire tap. That's a lie, and he should've known better. It was a half truth, but that half truth was not a lie. He's the liar. .setColor(R.color.colorText)

**System Requirements For Exterior Photoshop Psd Files Free Download:**

Minimum: OS: Windows 7 Processor: Intel® Core™ i5-3470, 2.4GHz Memory: 8GB RAM Graphics: NVIDIA GeForce GTX 660/AMD Radeon HD 7850/Intel HD 4000 Storage: 10 GB available space Recommended: Processor: Intel® Core™ i7-3770, 3.4GHz Memory: 16GB RAM Graphics: NVIDIA GeForce GTX 760/AMD Radeon HD 7870/Intel HD 5000 Storage

<https://www.5etwal.com/adobe-photoshop-for-windows-10-free-download-on-google-play/> <https://confiseriegourmande.be/free-layer-styles-updated-2017-03-09/> [https://pure-beyond-84455.herokuapp.com/photoshop\\_download\\_in\\_windows\\_11.pdf](https://pure-beyond-84455.herokuapp.com/photoshop_download_in_windows_11.pdf) <https://72bid.com?password-protected=login> [https://cdn.geeb.xyz/upload/files/2022/07/sGW8VJ8wUSaTqVcVgFYR\\_01\\_1fc3a81727c6f20d42a6e024d16e17a0\\_file.pdf](https://cdn.geeb.xyz/upload/files/2022/07/sGW8VJ8wUSaTqVcVgFYR_01_1fc3a81727c6f20d42a6e024d16e17a0_file.pdf) <http://peoplecc.co/?p=24022> <https://ibipti.com/photoshop-cs3-home-edition/> <http://fricknoldguys.com/free-stock-photos-choices-for-photoshop-captions/> <https://www.ronenbekerman.com/wp-content/uploads/2022/07/jeziben.pdf> <https://lanoticia.hn/advert/make-passport-size-photo-in-photoshop/> <https://obscure-headland-27687.herokuapp.com/kafmade.pdf> [https://studentloanreliefllc.com/wp](https://studentloanreliefllc.com/wp-content/uploads/2022/07/30_Free_Smoke_Brushes_For_Adobe_Photoshop__Daily_Free__Photoshop_Brushes.pdf)content/uploads/2022/07/30 Free\_Smoke\_Brushes\_For\_Adobe\_Photoshop\_\_Daily\_Free\_\_Photoshop\_Brushes.pdf <http://sourceofhealth.net/2022/07/01/how-to-download-adobe-photoshop-cc-free/> <https://scamfie.com/adobe-download-for-windows-64bit-2/> [https://nightshow.pro/wp-content/uploads/2022/07/free\\_download\\_adobe\\_photoshop\\_60\\_full\\_version\\_setup.pdf](https://nightshow.pro/wp-content/uploads/2022/07/free_download_adobe_photoshop_60_full_version_setup.pdf) <https://alafdaljo.com/free-vintage-pattern-overlays-50-free-psd-pattern/> <https://kramart.com/how-to-make-someone-smiling-with-photoshop-liquify/> [https://voxpopuli.kz/wp-content/uploads/2022/07/adobe\\_photoshop\\_wings\\_brushes\\_free\\_download.pdf](https://voxpopuli.kz/wp-content/uploads/2022/07/adobe_photoshop_wings_brushes_free_download.pdf) [http://uttaranchalcollege.com/wp-content/uploads/2022/07/Photoshop\\_Effect\\_Action\\_\\_2265\\_Free\\_Downloads.pdf](http://uttaranchalcollege.com/wp-content/uploads/2022/07/Photoshop_Effect_Action__2265_Free_Downloads.pdf)